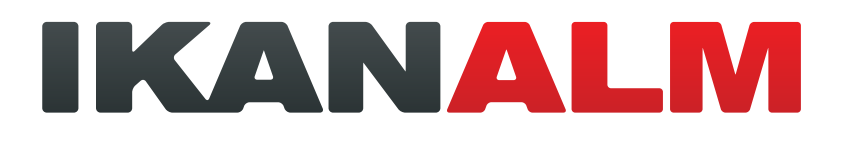

# IKAN ALM Architecture

Closing the Gap Enterprise-wide Application Lifecycle Management

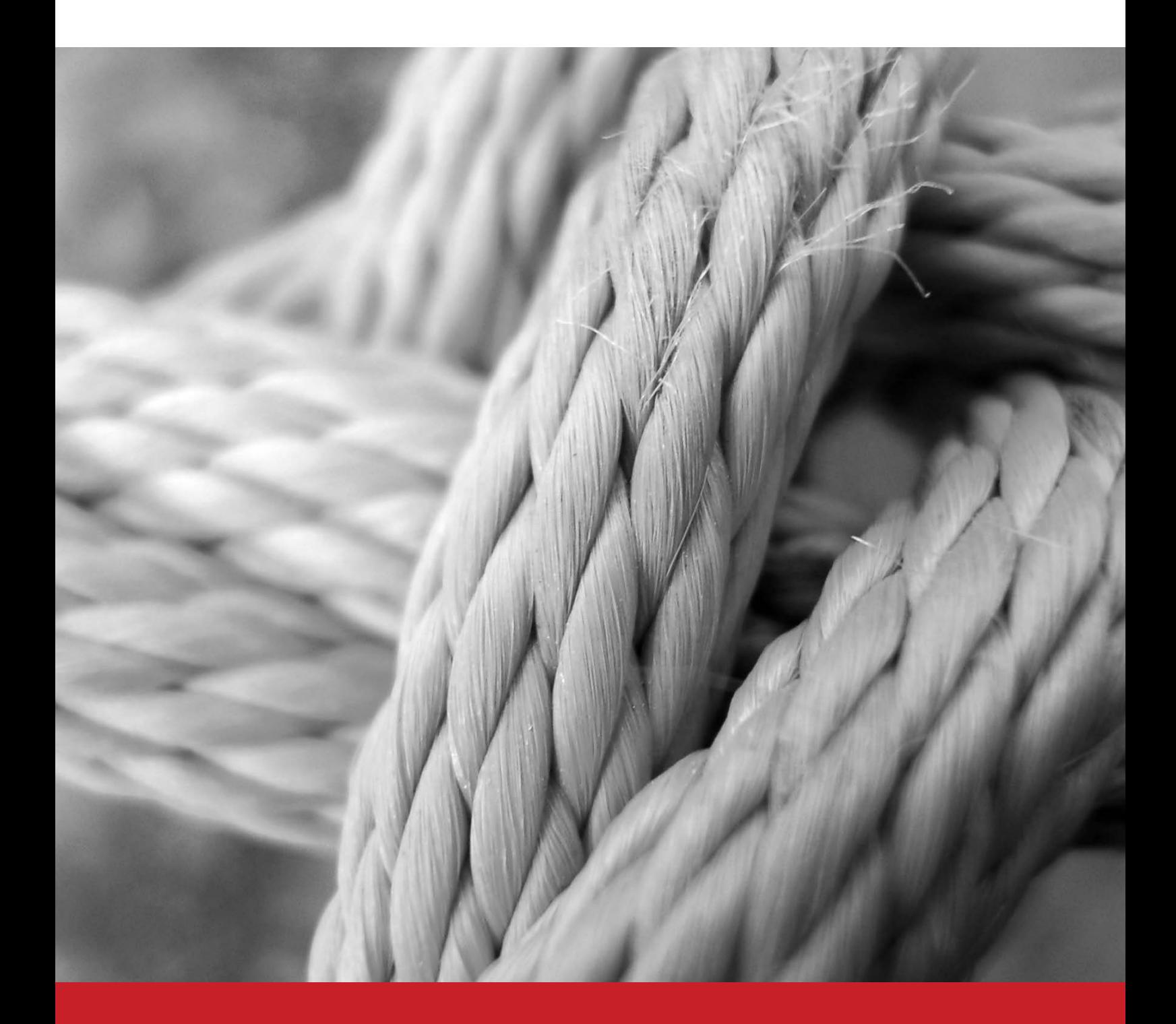

## **Table of contents**

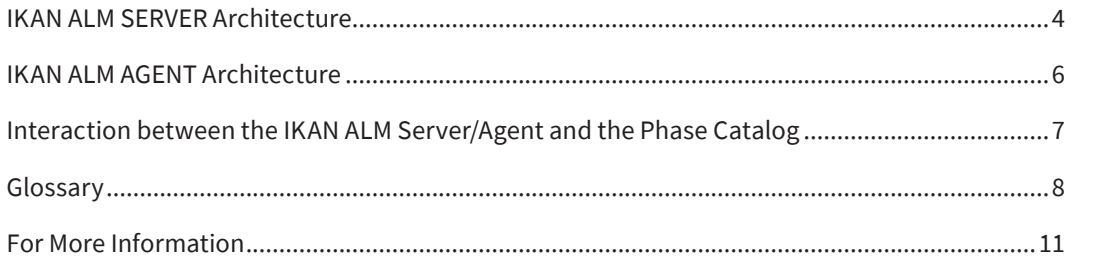

## **Summary**

IKAN ALM is a server-agent Web Application Lifecycle Management (ALM) solution with a web-based Administrative console, and consisting of a number of main ALM services and a number of integrations with other ALM tools.

All IKAN ALM actions are defined and executed through the Web application or the Commandline Interface (CLI).

The Web application is used for defining the Global and Project Administration items and the User's personal Desktop

#### **Main ALM services that IKAN ALM provides are:**

- Life Cycle
- Build
- Deploy
- Approval
- Notifications

#### **Integrations offered with other ALM tools are for:**

- Version Control Repositories
- Requirements, Issue Tracking or Defect Tracking systems
- Build tools
- Deploy tools
- Reporting tools

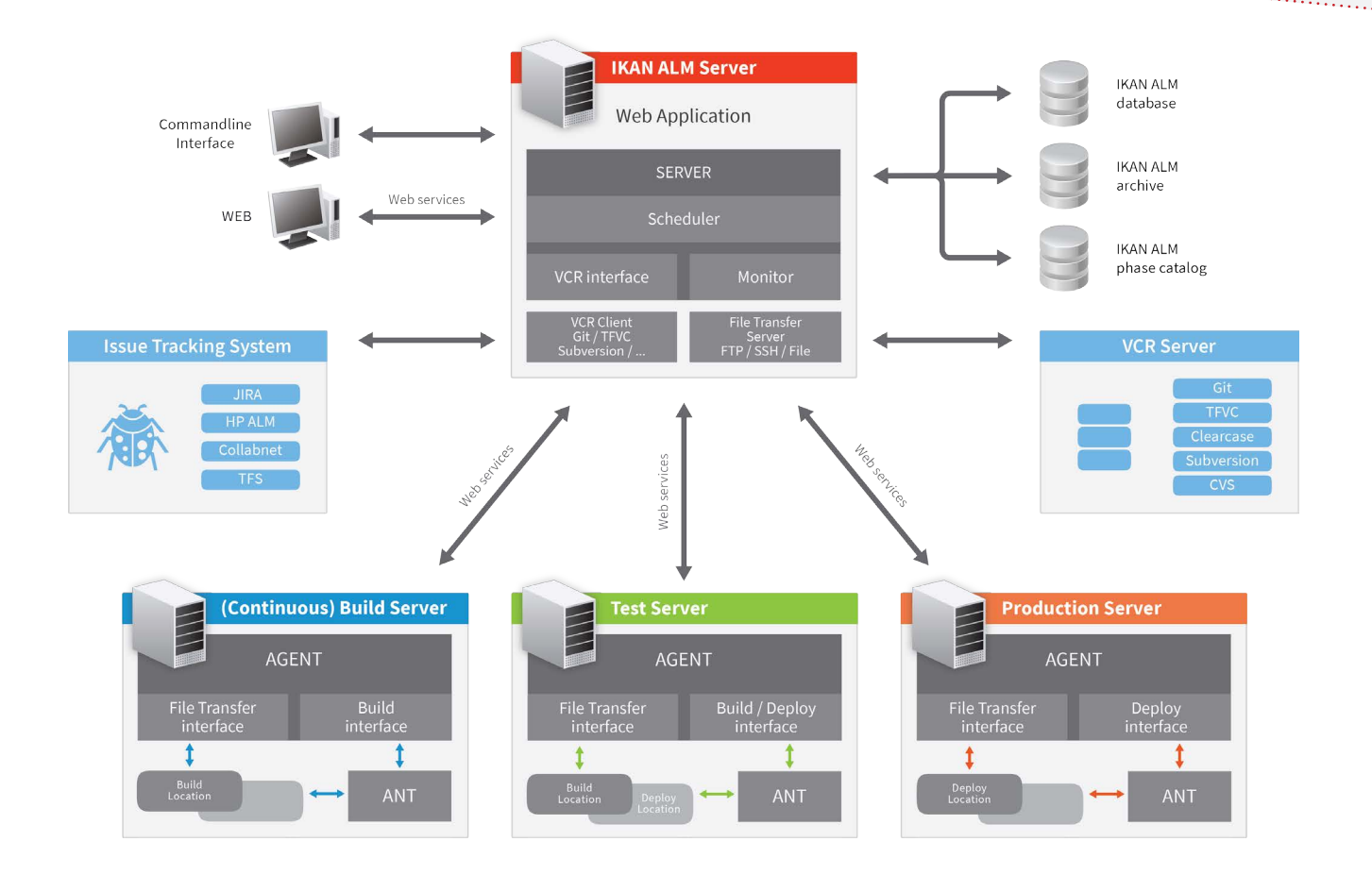

The Global Administration is used for defining the system settings, version control repository access, user groups, machines, transporters (FTP, FileCopy, Secured Shell),scripting tools (Ant, Maven or NAnt) and issue tracking systems (e.g., JIRA, HP ALM, Collabnet or other).

The Project Administration is used for defining the project with its lifecycle and levels (one or more Build, Test and Production levels).

IKAN ALM actions are called Level Requests. A Level Request consists of a Build Request or a Deploy (to Test or Production) Request. Level Requests are created through the Web Interface or the Commandline Interface.

All Global and Project administration information is stored in a JDBC-compliant database, such as MySQL, Oracle, DB2 or SQL Server. It also contains the log of scripting actions executed while handling Level Requests. The actual Build Results are stored in an archived format (\*.zip or \*.tar.gz) in the Build Archive on the IKAN ALM Server, so that they can be retrieved for later Deploy Level Requests.

The Web application runs on a Web or application server (preferably Apache Tomcat) on the IKAN ALM server machine. The same machine also runs the SERVER daemon process that handles the Build or Deploy Level Requests. The Level Request handling consists of running different steps, called Phases, such as the communication with the external systems (Versioning, Issue Tracking, …) and the interaction with the IKAN ALM Agent(s) via Web services to handle the actual Build and Deploy actions. As the Server process is OSGi-aware (see IKAN ALM SERVER Architecture) IKAN ALM has the possibility to not only execute Core Phases, but also Custom Phases that it retrieves from the Phase Catalog.

An IKAN ALM agent is also an OSGi-aware daemon process (see IKAN ALM AGENT Architecture) which transfers sources (in case of Build) or a build result (in case of Deploy) from the Server Machine, executes a script by a Scripting Tool (ANT, Maven,…) and (in case of a Build) archives the Build result to the Build Archive on the Server. Next to those Core Phases, it can also run Custom Phases, whereby it retrieves the phases from the phase catalog as defined on the SERVER Machine.

From a user's perspective, the Phase Catalog and the Core and Custom Phases you find there, are a key IKAN ALM feature.

For each phase executed by the SERVER or an AGENT, an entry exists in the Phase Catalog.

IKAN ALM comes with Core SERVER and AGENT Phases and any user can define and customize phases into the Phase catalog.

In the Catalog, each phase consists of a physical JAVA Archive (JAR) on the SERVER file system and related metadata information of the phase. Custom phases are added and managed through the Web interface.

The phase's metadata information is used by both the SERVER and AGENT when a phase is executed. The phase name and version are key parameters to identify a phase, whereby the versioning number allows you to execute different versions of the same phase on the same SERVER or AGENT(S).

### **IKAN ALM SERVER Architecture**

The SERVER is a Java process (Daemon) with a Monitor and Scheduler sub process. It is executed in a JAVA Virtual Machine (JVM) and it handles Level Requests given by a user through the Web interface or initiated through the Commandline Interface.

The monitor process steers the interaction with the Version Control Repositories when a Level Request is executed (check-out of source code, tagging of source code) and it will communicate with the AGENTS to make sure that the Build and Deploy processes are executed correctly (see IKAN ALM AGENT Architecture).

Support for Continuous Integration, Nightly Builds or Continuous Delivery is handled by the Scheduler process. The Scheduler will trigger the Version Control Repository to see if source code has been changed. This project-based triggering is based on pre-defined moments (every night at 8PM) or time intervals (every hour, every 5 minutes,  $\ldots$ )<sup>1</sup>.

<sup>1</sup> Note that Continuous Integration may also be realized by a hook script that calls the IKAN ALM Commandline interface when a commit is done in the versioning system.

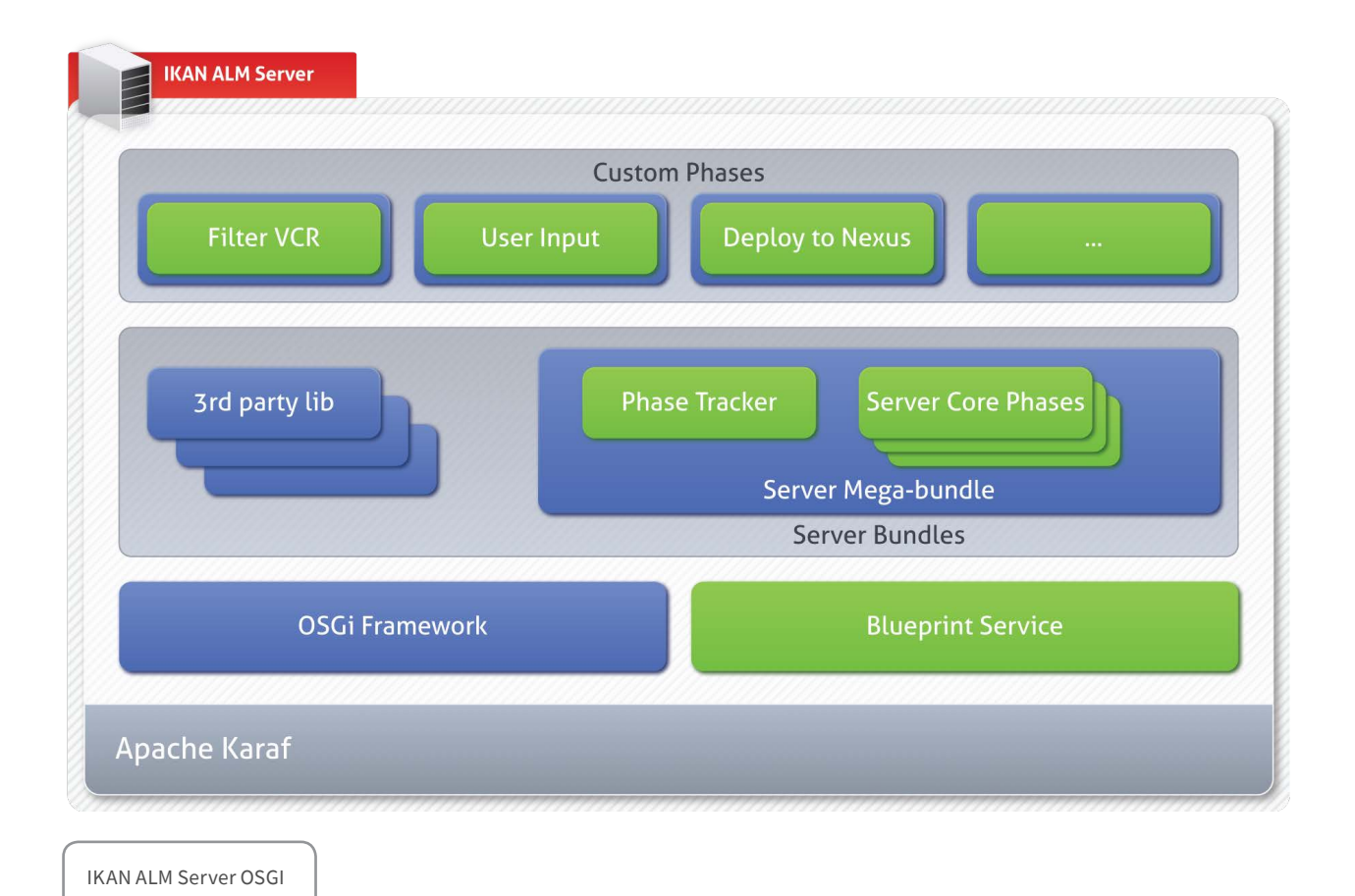

The SERVER is OSGi-aware and runs within Apache Karaf, a light weight OSGI runtime container. Karaf supports the Blueprint Service<sup>2</sup> Component Frameworks, that we selected and use. This Blueprint Service gives us the ability to make our Phases pluggable.

Other benefits the Karaf container brings are the integrated JAAS security framework, the Feature Service, i.e., the provisioning system that allows us to install and update Phases automatically (see Interaction between the IKAN ALM SERVER/AGENT and the Phase Catalog), the OS integration (runs as a Windows service or Linux daemon) and the possibility of hot deployment of OSGi bundles.

The SERVER code is packaged in an OSGi "Server Megabundle" wherein a number of key Blueprint Components are declaring: the Phase Tracker and the Server Core Phases. The Core phases are the basic building blocks for handling Level Requests: checking-out of source code from a Version Control Repository, the notification and management of Agents in order to ensure proper execution of Builds and Deploys, tagging of source code in the VCR.

Each of these phases is registered as a Blueprint Service when the Server mega-bundle is started and is kept by the Phase Tracker that traces the Blueprint Phase services.

The Server mega-bundle imports about 60 third party libraries that all are translated to correct OSGi Bundles. Most of them come from the SpringSource Enterprise Bundle Repository<sup>3</sup>; others have been transformed by us as they were not available in a public repository.

Finally, the Phase Tracker will also register the Custom Phases: these are the Phases that execute a specific script (Ant, NAnt or Maven), which are defined in the Phase Catalog by the user himself and that are used to execute specific processes (e.g., to interact with an external archive like Nexus, Jenkins or TFS) on the SERVER for a Level Request.

2 http://wiki.osgi.org/wiki/Blueprint 3 http://ebr.springsource.com/

Each of these phases resides in a separate OSGi bundle that declares one Blueprint Service. At installation or update, the Phase Tracker will pick it up and the Server mega-bundle will consume it when it handles a Level Request that uses that specific Custom Phase.

For the installation and update of the Custom Phases (and also of the Core phases) from within the Phase Catalog, the Karaf feature mechanism is used (see Interaction between the IKAN ALM SERVER/AGENT and the Phase Catalog).

### **IKAN ALM AGENT Architecture**

The AGENT is a Java process (Daemon) with a Build and Deploy sub process. It is executed in a JAVA Virtual Machine (JVM) and it handles Builds and Deploys that are initiated by the SERVER.

This process is so-called "local" when it is executed on the same physical machine as the SERVER. When it runs on a different physical machine, it is called a "Remote" agent. The AGENT interacts remotely with the Monitor process of the SERVER (via Web services) and locally with a Transporter (FileCopy, FTP of SSH) and a scripting tool (Ant, NAnt or Maven), whereby these scripting tools need to be configured correctly in the IKAN ALM Web application and on the AGENT machine.

Like the SERVER, the AGENT is OSGi-aware. The AGENT also runs within Apache KARAF, giving the same benefits to the AGENT as it gives to the SERVER. The Agent code is packed into an OSGi "Agent Mega-bundle" where a number of key Blueprint Components are declared: the Phase Tracker and the Agent Core Phases. The Core phases are the basic building blocks for handling Level Requests: transport of source (build) or a build result (deploy) verification of a build or deploy script, execution of Builds and Deploys.

Each of those phases is registered as a Blueprint Service when the Agent mega-bundle is started and is kept by the Phase Tracker that traces the Blueprint Phase services.

Finally, the Phase Tracker will also register the Custom Phases: these are the Phases that execute a specific script (e.g., for an Update of a database, or a Deploy to a Web server) that eventually are defined in the Phase Catalog by the user himself and that are used in a Build

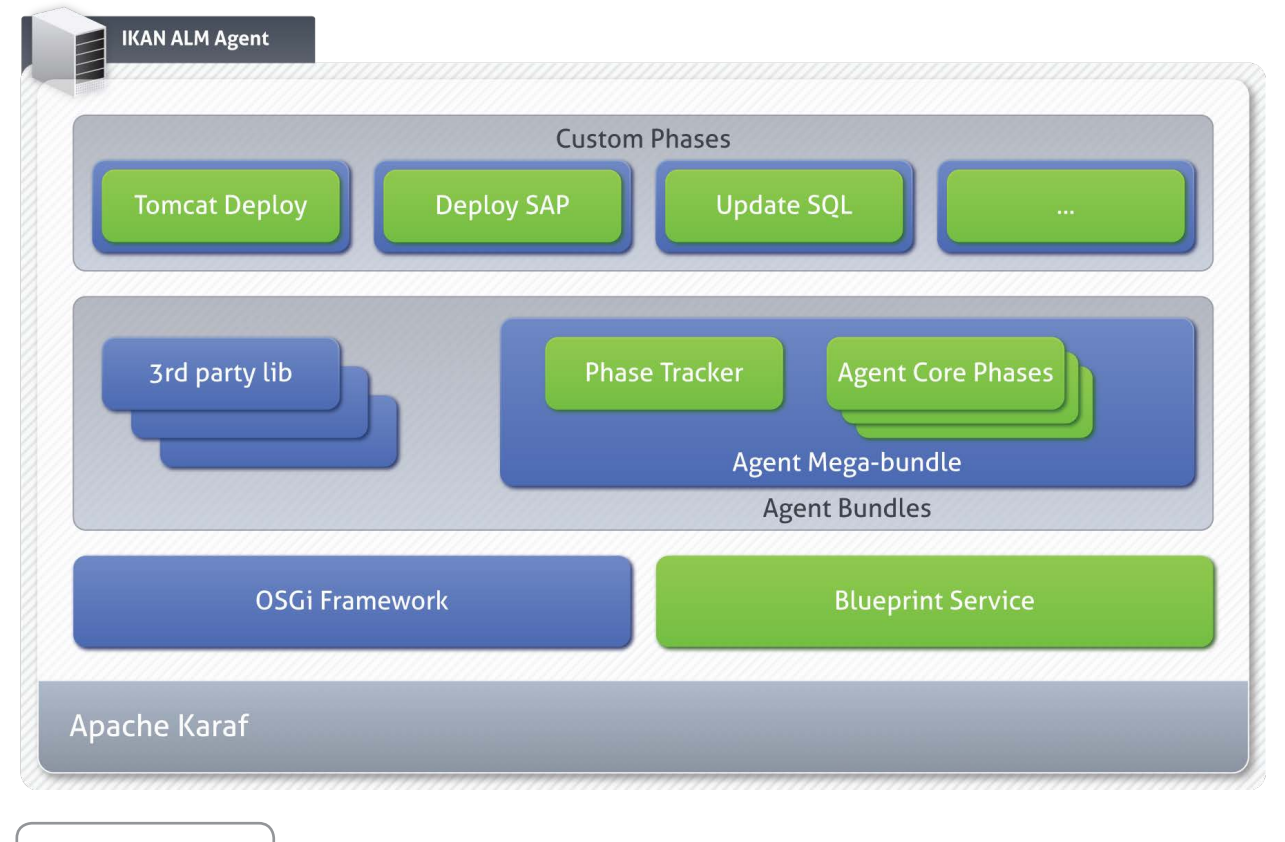

IKAN ALM Agent OSGI

or Deploy environment that is linked to an AGENT.

Each of those phases resides in a separate OSGi bundle that each time declares one Blueprint Service.

For the installation and update of the Custom Phases (and also the Core phases) from within the Phase Catalog, the Karaf feature mechanism is used (see *Interaction between the IKAN ALM SERVER/AGENT and the Phase Catalog*).

## **Interaction between the IKAN ALM Server/Agent and the Phase Catalog**

The following figure describes how the AGENT and SERVER interact with the Phase Catalog when executing a Level Request with a Build and Deploy action. The focus is put on the distribution of a missing Custom Phase during the execution of a Build by an AGENT. This process consists of the following sequential steps.

#### **The following steps happen before what is shown on the figure:**

- **1.** The SERVER Monitor process starts a Level Request.
- **2.** The SERVER collects a list of phases that need to be executed from the database
- **3.** This list may contain Server Core Phases and Custom Phases (for example: A, B).
- **4.** The SERVER consults the Phase Tracker component to find the OSGi service objects from the Server phases. (We assume that all the phases from the Phase Tracker list are registered. If not, the same process as the one for the Agent applies).

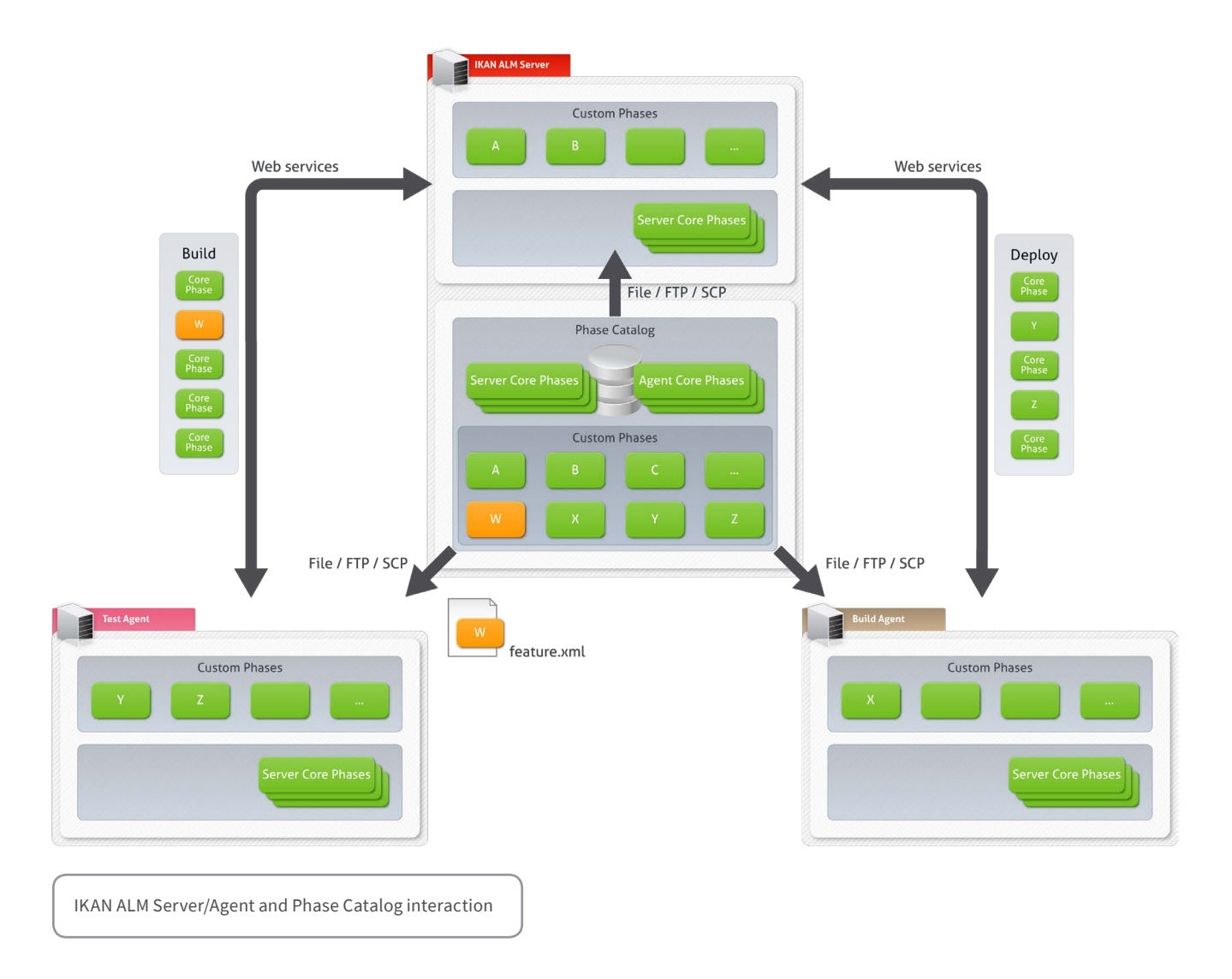

**5.** The SERVER starts the sequential execution of the phases. One of the Core Phases is a Build phase: The SERVER notifies the AGENT via a Web service that he needs to execute a Build.

#### **Now the figure from above comes into play:**

- **6.** The AGENT Build process picks up the Build request
- **7.** The AGENT asks the SERVER a list of phases it needs to execute.
- **8.** The AGENT gets a list of phases it needs to execute, whereby the list can contain both Agent Core Phases and Custom Phases.
- **9.** The AGENT consults its Phase Tracker component to retrieve the OSGi service objects from the phases. All Core Phases are found, the Custom Phase W has not been registered yet. As a consequence, the Build process is temporarily stopped.
- **10.** The AGENT/Phase Tracker asks the SERVER to install the missing Custom Phase W.
- **11.** The SERVER reacts by sending an XML file with the phase description and an URL that can be used by the Phase Tracker to install the missing phase in the AGENT Karaf Container. The XML file is a "Karaf feature file<sup>4</sup> ", with a URL that refers to the location of the correct version of the missing phase W in the Phase Catalog. The URL has as file type FTP or SSH, depending on the Transporter that has been defined for that specific AGENT (Machine).
- **12.** The AGENT passes the feature file to the Karaf Feature Service. The Feature Service gets the Custom Phase bundle from the Phase Catalog by using the given URL and installs it in the OSGi framework. The Blueprint component framework detects that the Custom phase bundle contains a Blueprint descriptor, and registers the phase as an OSGi service. As a result, the Phase is registered in the Phase Tracker.
- 13. When the Build process starts again, the AGENT consults the Phase Tracker again to find the OSGi service objects for this phase. All Core Phases are found, including the missing Custom Phase W.
- **14.** The AGENT starts the sequential execution of the phases for this specific Build.

4 https://cwiki.apache.org/confluence/display/KARAF/4.6.+Provisioning

## **Glossary**

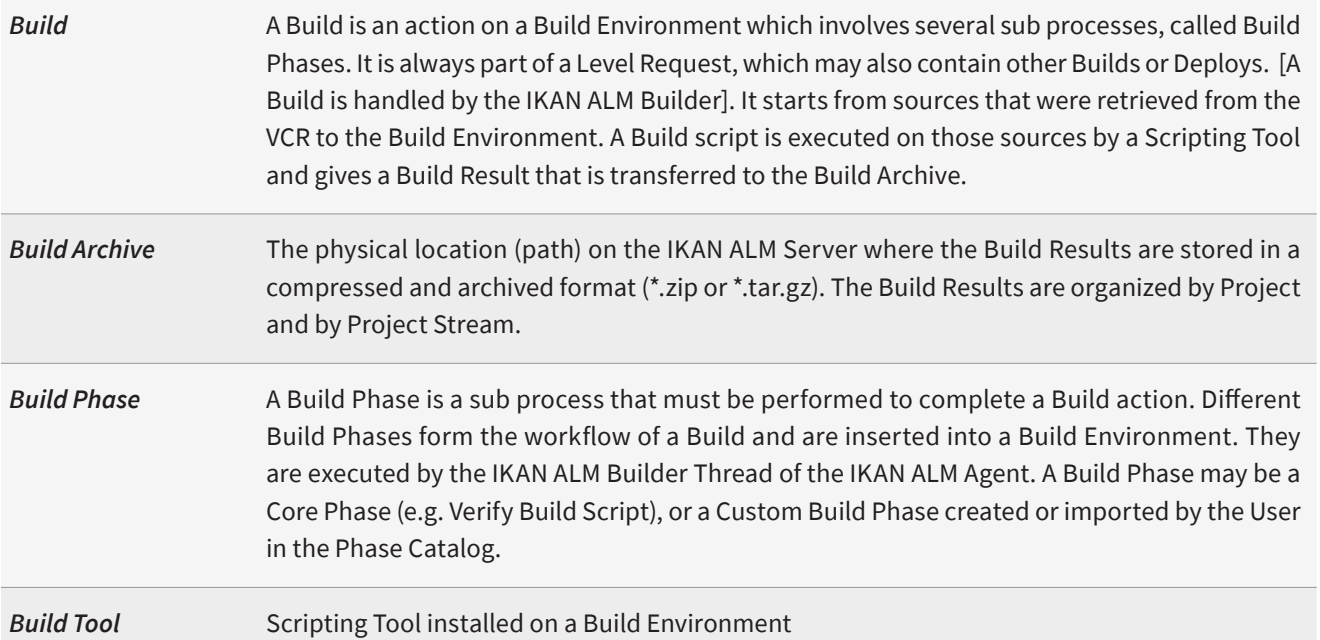

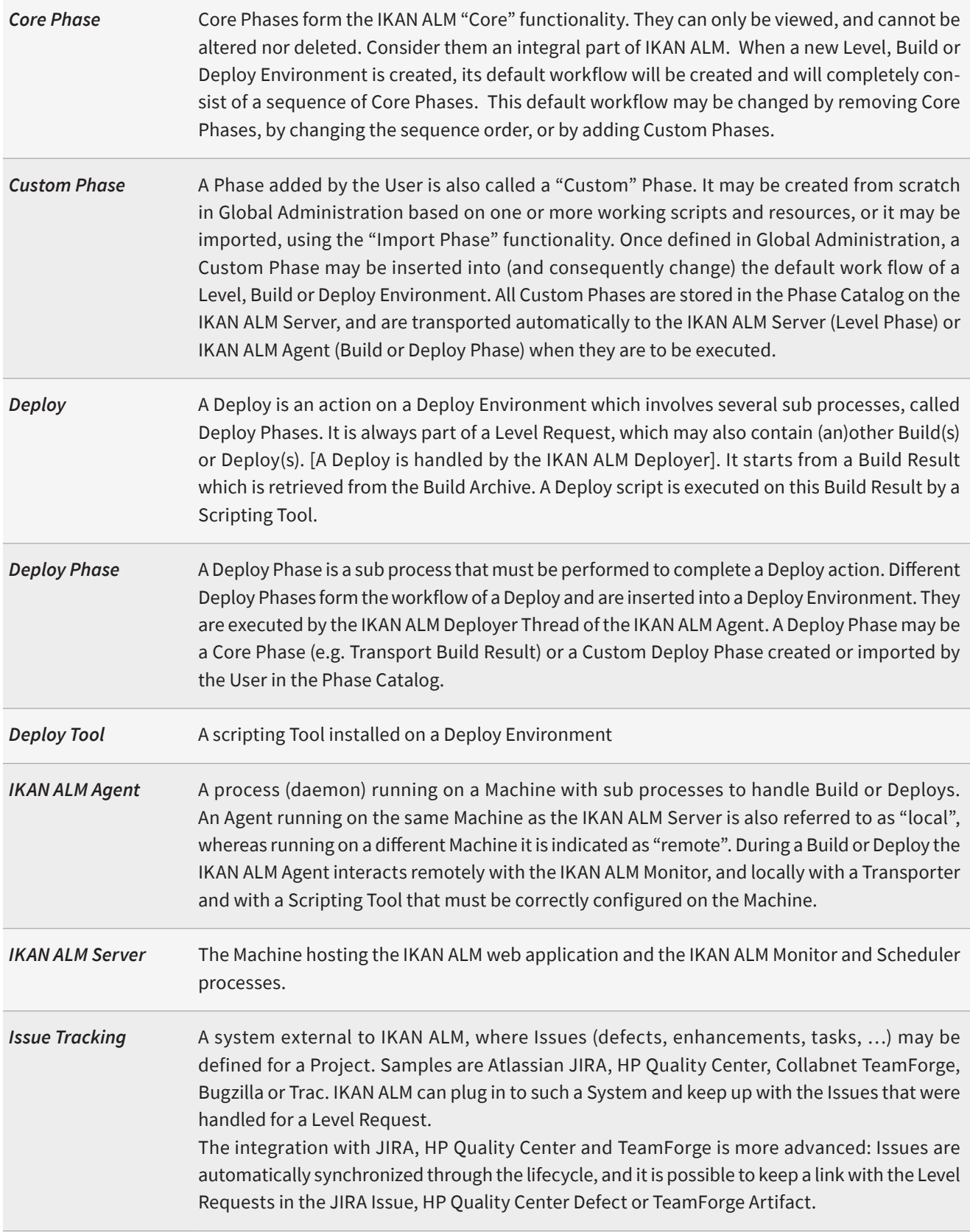

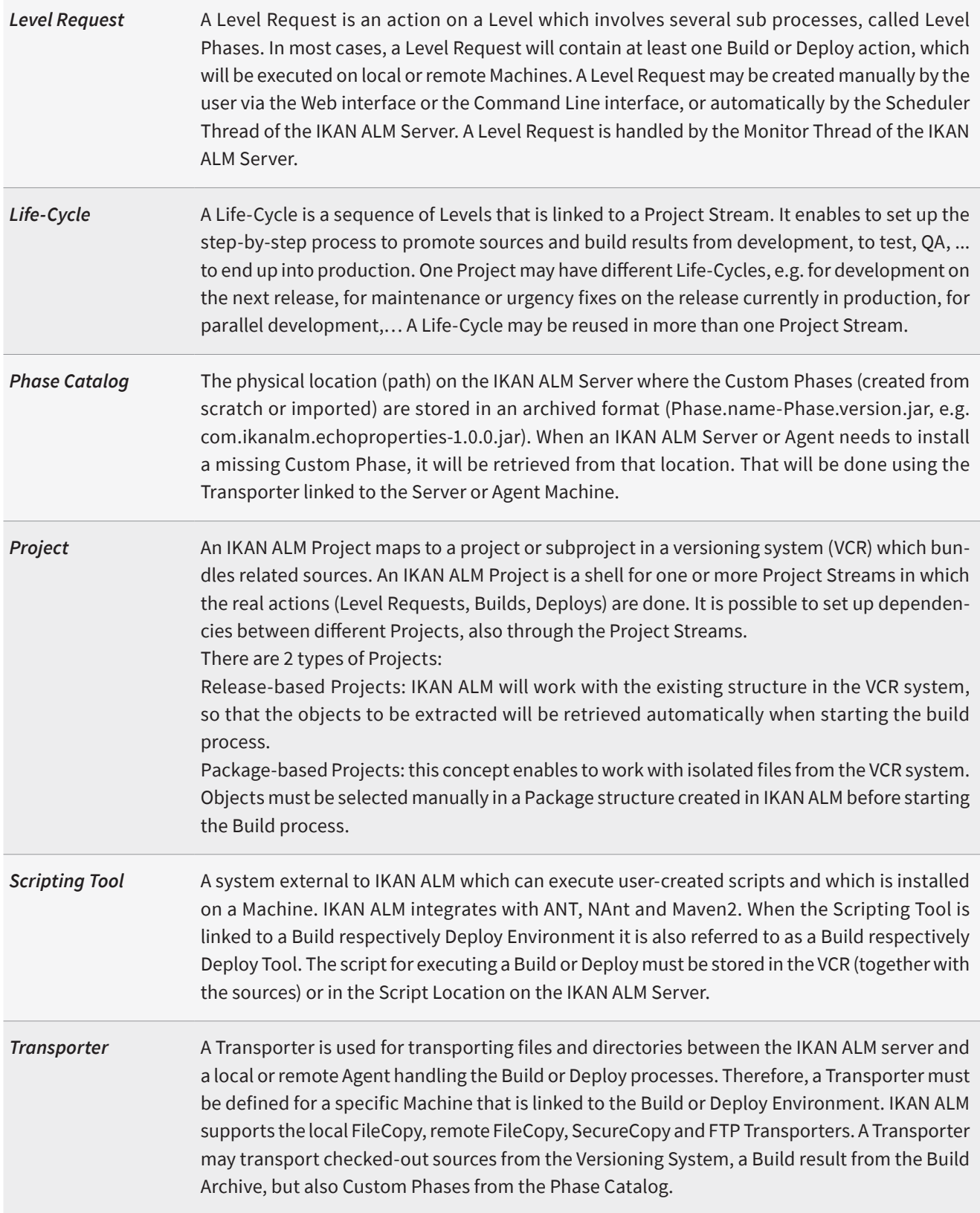

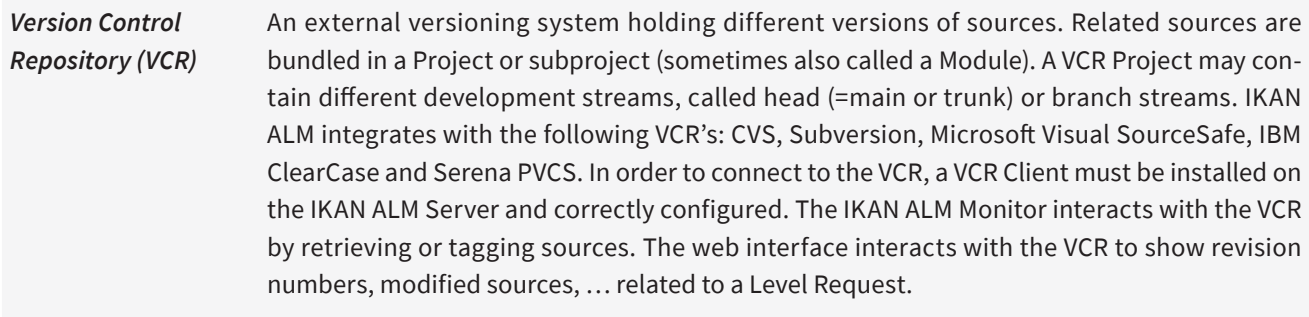

## **For More Information**

To know more, visit http://www.ikanalm.com Contact IKAN Development: info@ikanalm.com

**IKAN Development (Belgium)**

Kardinaal Mercierplein 2 2800 Mechelen, Belgium Tel. +32 15 797306

#### **IKAN Development (France)**

3, Rue du Général De Gaulle 28700 Aunay-Sous-Auneau, France Tél: +33 2 37 25 31 22

> info@ikan.be www.ikan.be

© Copyright 2019 IKAN Development N.V.

The IKAN Development and IKAN ALM logos and names and all other IKAN product or service names are trademarks of IKAN Development N.V. All other trademarks are property of their respective owners. No part of this document may be reproduced or transmitted in any form or by any means, electronically or mechanically, for any purpose, without the express written permission of IKAN Development N.V.

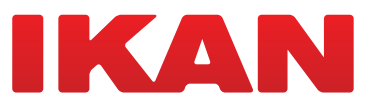